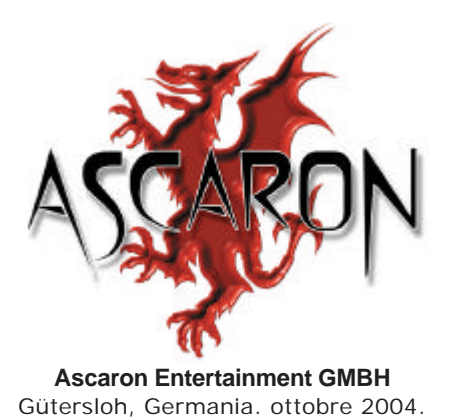

LA LEGGENDA DELL'ARMA SACRA

# **SACRED 1.7**

# **CARATTERISTICHE**

- **1. In generale**
- **2. Nuove caratteristiche**
	- 2.1 Selezione della lobby
	- 2.2 Schermata di commercio
	- 2.3 L'immagine del personaggio
	- 2.4 Teletrasporto in Sacred Online
	- 2.5 Nuova unità di teletrasporto in Sacred Online
	- 2.6 Accesso alle sale di gioco
	- 2.7 Bonus di sopravvivenza
	- 2.8 Modifiche addizionali
	- 2.9 Modifiche dei personaggi
- **3. Sistema di sicurezza in Sacred Online**
- **4. Modifiche e regolazioni tecniche**
	- 4.1 Partita individuale e gioco in rete e Internet
	- 4.2 Partita individuale
	- 4.3 Gioco in rete e Internet

# 1. In generale

Nelle seguenti pagine troverai informazioni su tutte le modifiche apportate dalla versione 1.6.6.

Se desideri ulteriori informazioni o materiale addizionale su Sacred, ti invitiamo a visitare le varie sezioni della pagina del gioco su www.fxplanet.com. Potrai contattare le principali comunità di giocatori in Italia e scoprire nuove strategie di combattimento o suggerimenti molto utili per procedere nel gioco.

Vogliamo ringraziare le comunità di giocatori per i suggerimenti e le idee che ci hanno fornito negli ultimi mesi; molti di essi si trovano tra le novità di Sacred 1.7, descritte qui di seguito.

# 2. Nuove caratteristiche

#### 2.1 Selezione della lobby in Sacred Online

Nella prima fase il giocatore potrà scegliere tra due lobby:

Lobby vecchia:

Ti permette di continuare a giocare con i tuoi vecchi personaggi (basati sulla versione 1.6.6). Qui non potrai creare nuovi personaggi.

Lobby nuova:

Partirai dall'inizio con un nuovo personaggio. Questa è l'opzione predefinita dopo l'installazione dell'aggiornamento.

# 2.2 Schermata di commercio

Se vuoi commerciare con un altro giocatore, tieni premuto il tasto MAIUSC e clicca sul giocatore; una finestra ti dirà che hai inviato una richiesta di commercio e ti comunicherà il nome della persona a cui l'hai inviata. Puoi annullare questa azione in qualsiasi momento:

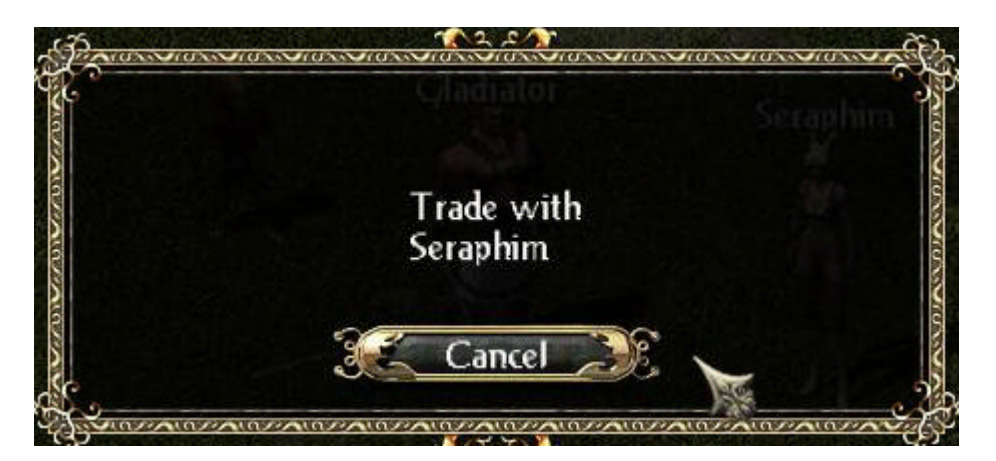

Se la persona con cui vuoi commerciare è occupata, la tua richiesta sarà respinta immediatamente, e ne verrai informato.

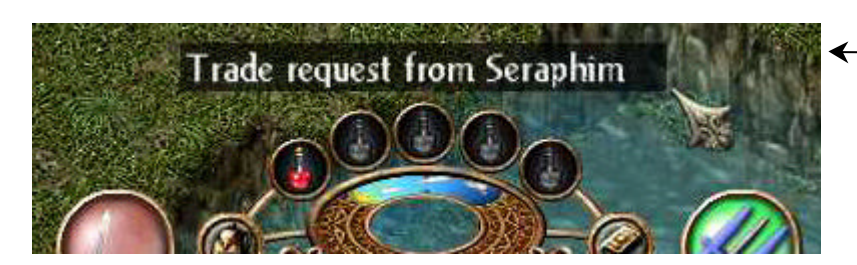

Il tuo partner commerciale visualizzerà una linea che lo informerà della tua richiesta.

Cliccando su questa linea si apre la nuova schermata di commercio:

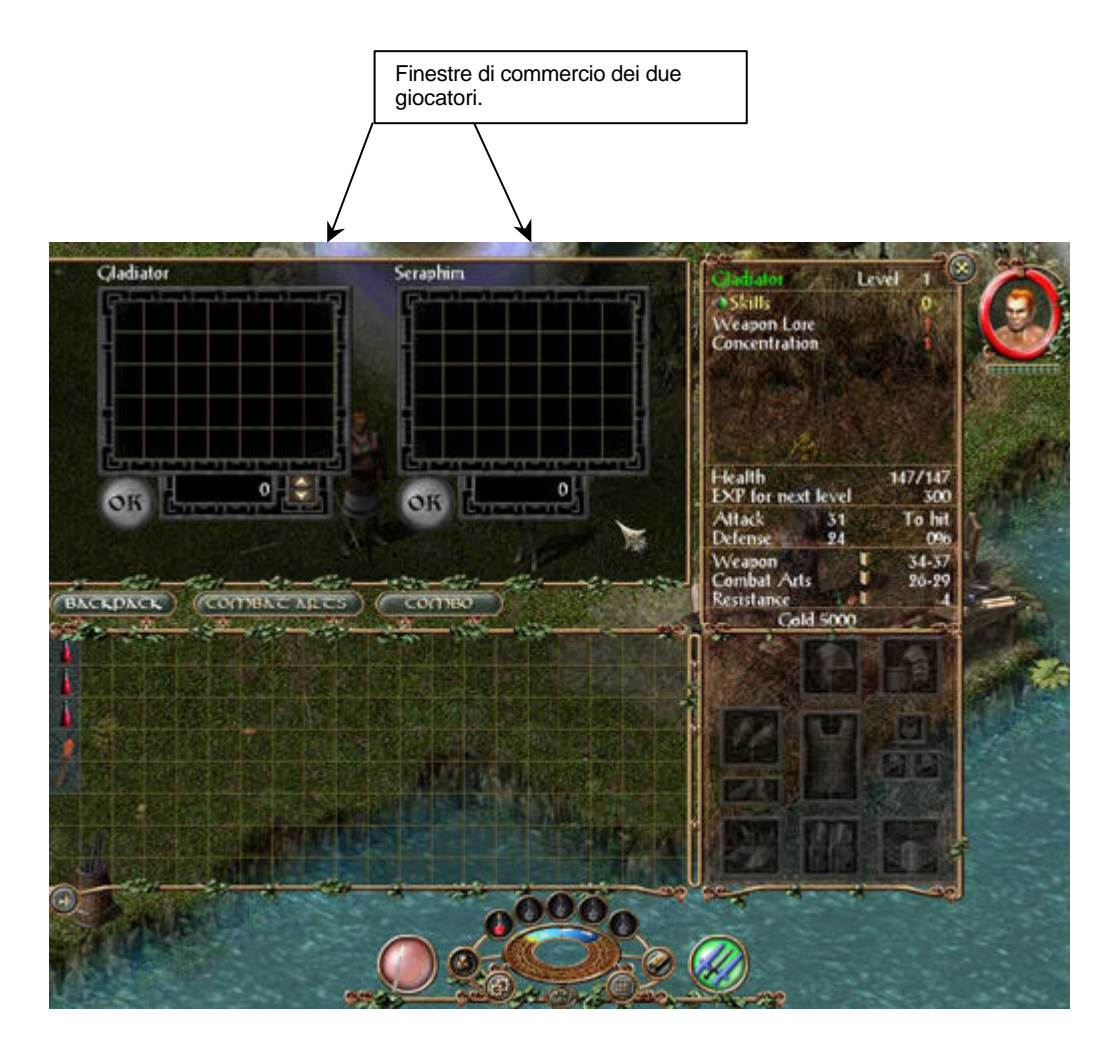

La schermata di commercio ti permette di scambiare ogni tipo di oggetti (armi, armature, arti di combattimento) con altri oggetti o con oro.

# 2.3 L'immagine del giocatore.

Prima, se volevi curare un altro giocatore o un mercenario durante un combattimento, dovevi selezionare il personaggio. In Sacred 1.7 puoi lanciare un incantesimo curativo o di altro tipo sull'immagine del personaggio che appare nella schermata di gioco.

Perché il tuo incantesimo abbia effetto, il personaggio deve trovarsi nei dintorni. In generale (la distanza può variare da un caso all'altro) si può usare il cerchio rosso come indicatore del campo d'azione:

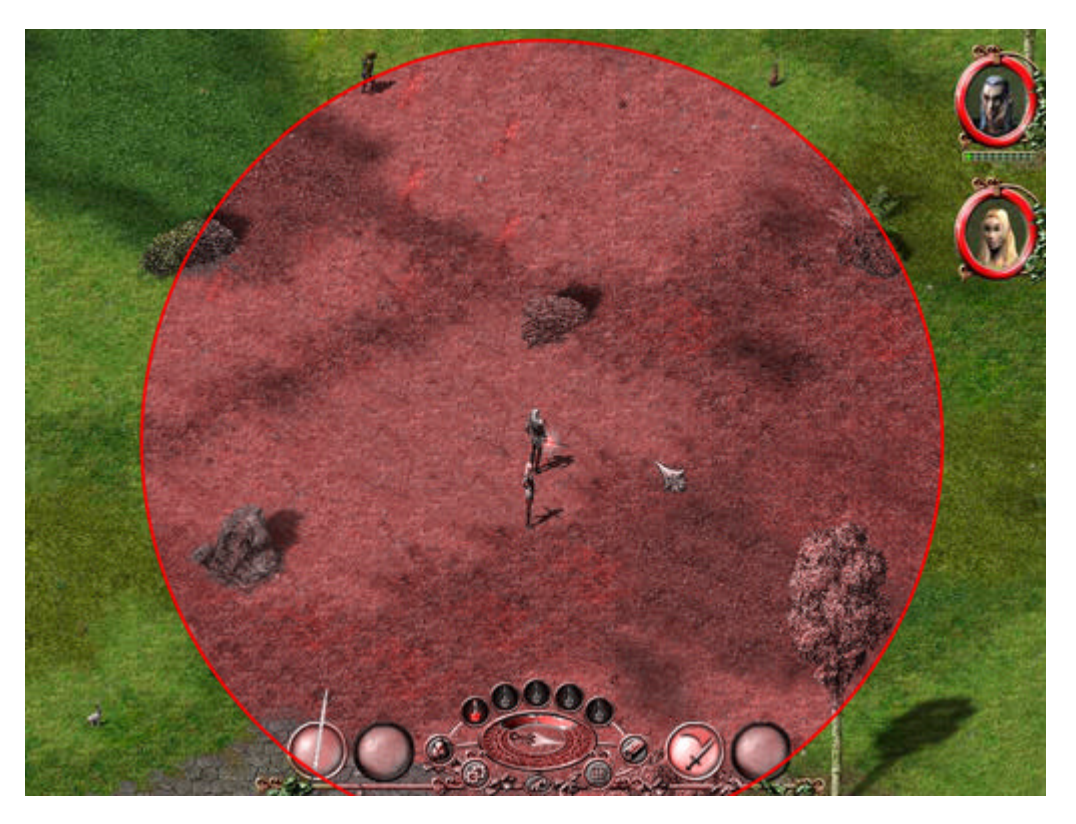

Se il bersaglio si trova fuori portata, riceverai un messaggio che te ne informa (se si tratta di un altro giocatore) oppure, semplicemente, non potrai utilizzare la funzione (nel caso dei mercenari).

# 2.4 Teletrasporto in Sacred Online

In Sacred 1.7 puoi teletrasportarti fino al luogo in cui si trova un altro membro della squadra cliccando con il pulsante sinistro del mouse sull'immagine del giocatore mentre tieni premuto il tasto MAIUSC. Ma non dimenticare che non puoi teletrasportarti mentre sei a cavallo! Prima dovrai smontare.

# 2.5 Nuova unità di teletrasporto in Sacred Online

È stata costruita una nuova unità di teletrasporto nell'angolo nord-est dell'isola iniziale. Quest'unità ti porterà istantaneamente al luogo in cui il tuo personaggio è caduto in combattimento l'ultima volta, perché tu non debba coprire lunghe distanze. Non dimenticare che i tuoi avversari possono essersi rigenerati mentre eri assente, a meno che qualche membro della tua squadra si trovi nella zona.

# 2.6 Accesso alle sale di gioco

- Nuovo livello di difficoltà: Niobio. Disponibile per giocatori con un livello minimo di 140.
- Accedere al livello di difficoltà Argento richiede ora un livello minimo del personaggio di 20, invece di 30.
- Il personaggio può entrare solo nelle sale il cui livello di difficoltà è proporzionale a quello del tuo personaggio.

L'accesso alle diverse sale di gioco è così diviso:

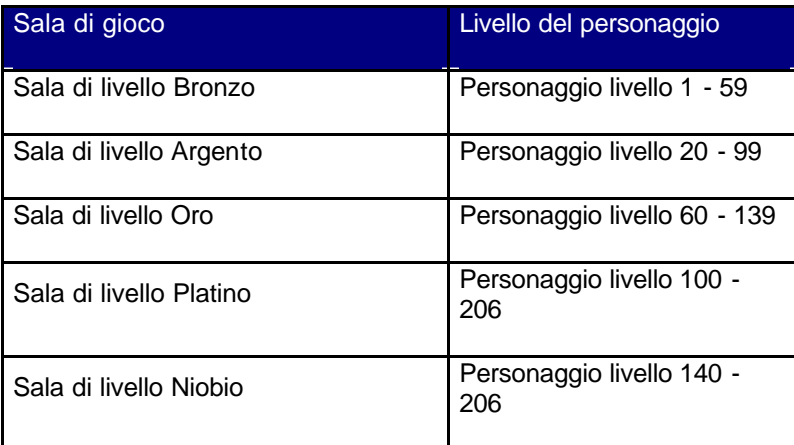

# 2.7 Bonus di sopravvivenza

Il personaggio dispone di un nuovo parametro chiamato "bonus di sopravvivenza", che aumenta grazie alle vittorie contro il nemico. L'aumento del bonus di sopravvivenza rallenterà via via che raggiunge percentuali elevate (per esempio, ci vorrà molto più tempo per passare da 51% a 52% che da 1% a 2%).

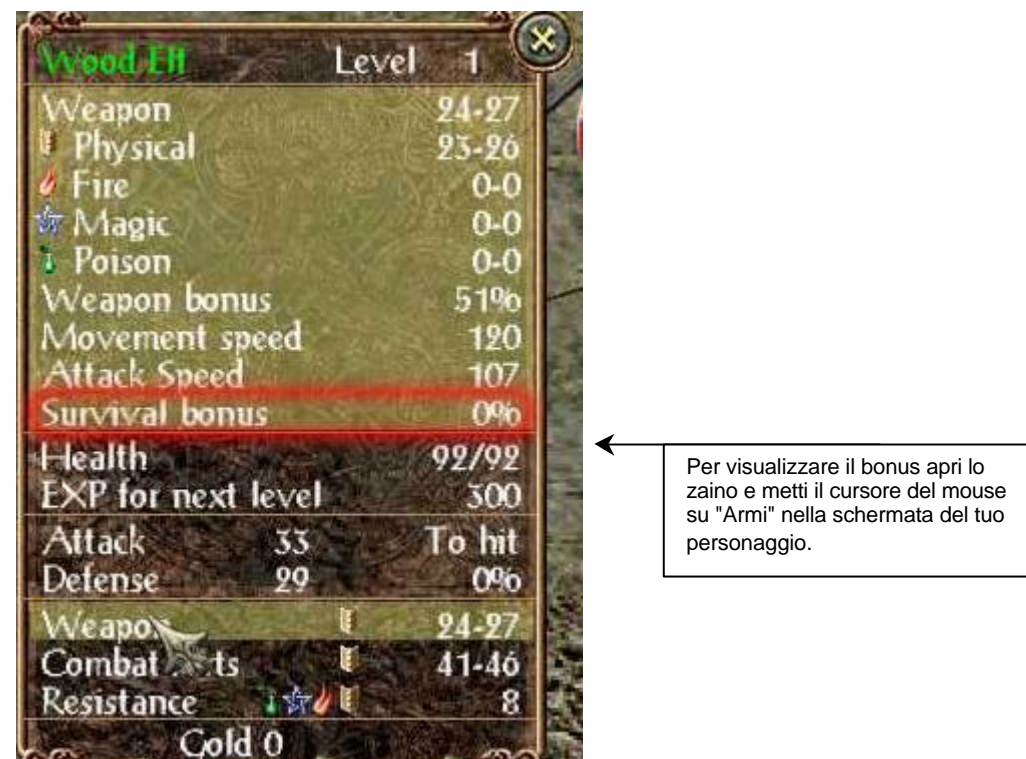

Un alto bonus di sopravvivenza offre due grandi vantaggi:

- Aumenta il danno che infligge il personaggio.
- Aumenta le probabilità che il personaggio trovi oggetti magici speciali.

Quando il personaggio cade in combattimento, il valore del bonus di sopravvivenza torna a 0%.

### 2.8 Modifiche addizionali

- Si possono inviare i messaggi di squadra con CTRL + INVIO.
- Lo scambio di oggetti dallo scrigno azzurro allo zaino e viceversa avviene con lo stesso sistema usato con i commercianti (premendo MAIUSC e cliccando con il pulsante sinistro del mouse).
- La durata della rigenerazione delle arti di combattimento e degli incantesimi sarà espressa con un numero decimale (es.: Sfera di fuoco si rigenera in 4,1 secondi).
- Si può cambiare il nome del personaggio dalla schermata di selezione dei personaggi, cliccando sul lucchetto accanto al nome del personaggio.

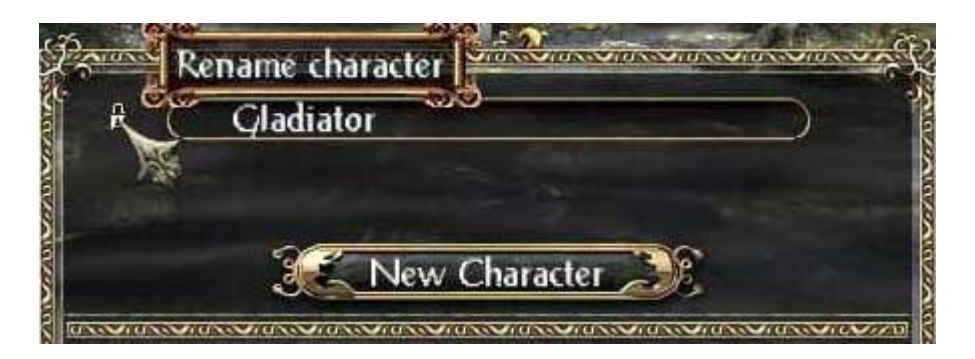

- Si può cambiare l'indirizzo e-mail nella lobby.
- È stata aggiunta una nuova casella di selezione per indirizzi IP quando si crea una partita in modalità Partite libere.
- La funzione di ricerca nella lobby mostrerà anche i giocatori che non si trovano nella lobby ma che stanno partecipando a una partita già in corso.
- È stata introdotta una scansione delle porte nella modalità Partite libere perché sia più semplice localizzare e trovare partite disponibili.
- Ora puoi creare la tua partita personale nella modalità Server dedicato.
- Non si possono più comprare dai commercianti le pozioni del Mentore. Si potranno trovare come parte del bottino ottenuto battendo un nemico o in nascondigli magici.
- Gli oggetti della missione e le rune del portale si raccoglieranno ora con la funzione *Raccolta automatica*, se hai attivato le opzioni O*ro / Pezzi unici*.
- I teschi non sono più armi, ma si possono forgiare nei simboli quadrati degli oggetti.

# 2.9 Modifiche dei personaggi

#### **2.9.1 Incantesimi stordenti** *(Incantesimi che rendono il nemico temporaneamente incapace di combattere)*

È stato modificato l'effetto di tutti gli incantesimi stordenti come *Pietrificazione*, *Morte risvegliata, Gabbia di viticci*, *Trasformazione*, *Freccia che atterra o Conversione*.

In generale si può applicare la seguente regola: perché un incantesimo risulti efficace, il suo livello deve essere almeno un quinto del livello dell'avversario. Si può anche calcolare, approssimativamente, un decimo del livello del personaggio. Perché l'incantesimo sia efficace contro i nemici più potenti, è necessario aggiungere un terzo a tali valori.

Gli avversari più potenti, come i draghi, resistono agli incantesimi indipendentemente dal loro livello.

#### **2.9.2 Incantesimi rallentanti**

Sono stati modificati gli effetti degli incantesimi rallentanti come A*nello di ghiaccio o Nebbia di guerra*.

Più alto è il livello dell'incantesimo in confronto a quello del nemico, più il nemico è rallentato; in nessun caso, però, resterà del tutto immobile, come accadeva fino alla versione 1.6.6.

# **2.9.3 Gladiatore**

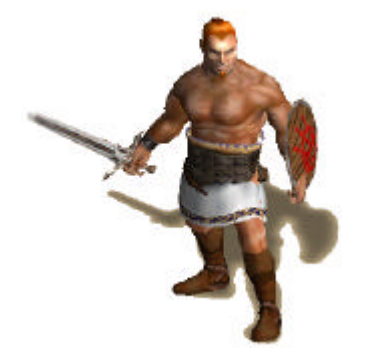

- *Salto pesante*: Si è ridotto il tempo di rigenerazione ed è aumentato il raggio d'azione.
- *Lame da lancio*: È stato modificato il danno.
- *Sguardo che trafigge*: Si è ridotto il tempo di rigenerazione ed è aumentato il danno.

# **2.9.4 Serafino**

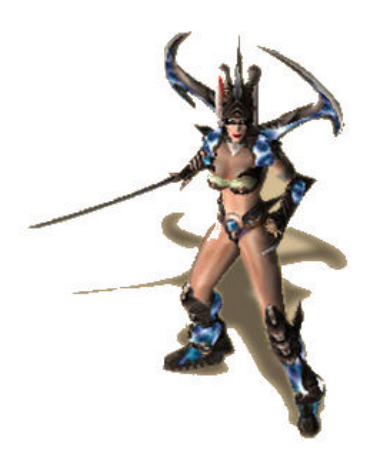

- *Salto da combattimento*: Si è ridotto il tempo di rigenerazione. Il personaggio può muoversi appena il movimento speciale ha inflitto il danno, senza dover aspettare che termini l'animazione.
- *Irritazione*: Si è ridotto il tempo di rigenerazione ed è aumentato il danno.
- *Luce celestiale*: Ora se ne può aumentare la durata; si è ridotto il tempo di rigenerazione ed è aumentato il danno.
- *Lame di luce rotanti:* Ora si può lanciare l'incantesimo sugli alleati. Si è ridotto il tempo di rigenerazione e sono aumentati sia il danno che la durata.
- *Luce*: Ora l'incantesimo è efficace contro i fantasmi. Sono aumentati la durata e il danno.
- *Forza della fede*: È aumentata la durata.

# **2.9.5 Elfo silvano**

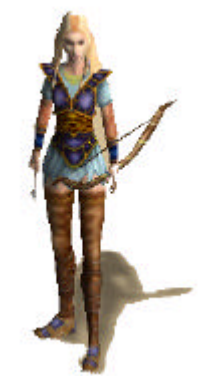

# **2.9.6 Elfo oscuro**

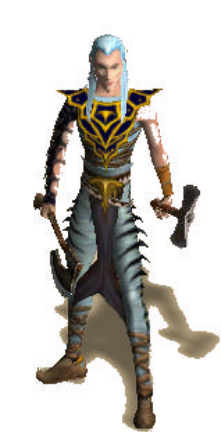

# **2.9.7 Mago**

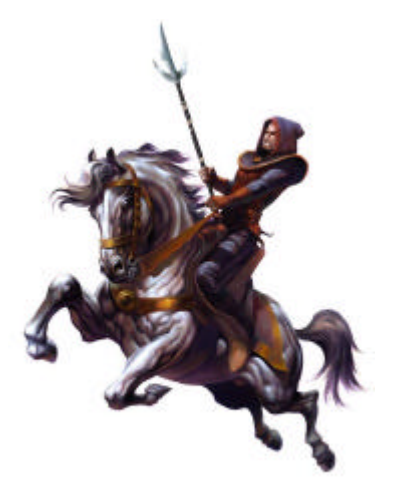

- *Tiro multiplo*: Si è ridotto il danno.
- *Cespuglio spinoso*: si è ridotto il tempo di rigenerazione ed è aumentato il danno.
- *Viticci avvelenati*: Ora se ne può aumentare la durata.
- *Invocazione degli Antenati*: Ora se ne può aumentare la durata. Quando l'incantesimo è attivo, non si può lanciare nuovamente.
- *Recupero*: È aumentata la quantità di salute che si può recuperare con questo incantesimo.
- *Balistica*: Questa abilità fornisce un bonus di danno nelle imboscate. È stato modificato il bonus assegnato per la destrezza.
- *Voragine senza fondo*: Si è ridotto il tempo di rigenerazione. Ora si possono aumentare il danno e la durata.
- *Bruma avvelenata*: È aumentato il danno. Ora si può aumentare la durata.
- *Carica esplosiva*: È aumentato il danno.
- *Confusione*: Si è ridotto il tempo di rigenerazione.
- *Sfera di fuoco*: Si è ridotto il tempo di rigenerazione dell'incantesimo iniziale; sono aumentati il danno e la frequenza delle sfere di fuoco.
- *Purgatorio*: si è ridotto il tempo di rigenerazione ed è aumentato il danno.
- *Pelle fiammeggiante*: Sono aumentati il danno, il bonus di resistenza, il bonus di difesa e la durata.
- *Pelle di pietra*: Sono aumentati i bonus di resistenza e la durata.
- *Tempesta di meteore*: Si è ridotto il tempo di rigenerazione ed è aumentato il danno.
- *Tromba d'aria*: È aumentata la durata.
- *Folata di vento*: Si è ridotto il tempo di rigenerazione ed è aumentato il danno.
- *Guarigione spirituale*: È aumentata la quantità di salute che si recupera.
- *Reiki*: L'effetto di rigenerazione si è ridotto, ma la durata è aumentata notevolmente.
- *Concentrazione*: Si è ridotto l'effetto, ma la durata è aumentata notevolmente.

# **2.9.8 Vampiressa**

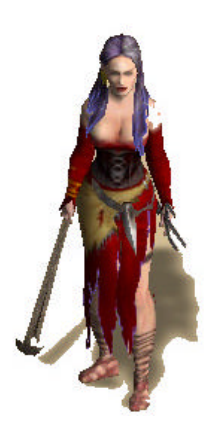

- *Richiamo del lupo*: Sono stati modificati i livelli degli animali invocati.
- *Brama di sangue*: Ora la vampiressa può muoversi appena completata la sua metamorfosi, senza dover aspettare che termini l'animazione.
- È stato modificato il danno subito durante il giorno. Per evitare di subire danni durante il giorno, l'abilità *Brama di sangue* dev'essere circa dieci volte maggiore all'arte di combattimento.

# **2.9.9 Modifiche dei nemici**

- La salute e le resistenze sono state modificate in proporzione ai livelli di difficoltà.
- Le resistenze degli avversari di alto livello funzionano come previsto.
- È stato ridotto il danno dei nemici che lottano a grande distanza.
- Le possibilità di colpire sono aumentate nel livello di difficoltà Bronzo.
- Shaddar'Rim fornirà ora il 50 % in più di esperienza.
- Tutti i ragni giganti sono ora capi.

### **2.9.11 Pozioni medicamentose**

Le pozioni medicamentose ottenute dal nemico o offerte dai commercianti sono state modificate secondo i livelli di difficoltà del gioco:

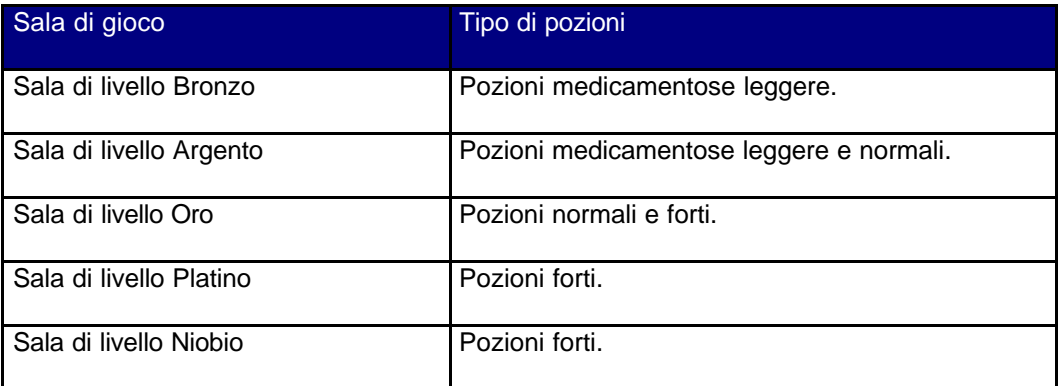

Utilizza la seguente formula per determinare la quantità di salute ripristinata da una pozione medicamentosa:

#### **Percentuale massima di salute ripristinata = Valore della pozione / Divisore.**

Divisore: Bronzo=1, Argento=2, Oro=3, Platino=4, Niobio=5.

*Valore della pozione: Pozione medicamentosa leggera=120, Pozione medicamentosa normale=200, Pozione medicamentosa forte=300.*

Il massimo che si può ripristinare è il 100 % della tua salute.

#### Esempio:

Una pozione medicamentosa leggera nel livello di difficoltà Bronzo ripristinerà completamente la salute del tuo personaggio (120 / 1 = 120%, con un limite del 100%), mentre la stessa pozione nel livello di difficoltà Argento ripristinerà solo il 60% della tua salute (120 / 2 = 60%). Con una salute massima di 100 i tuoi punti di vita aumenteranno a 60, ma il totale non potrà essere superiore a 100.

### **2.9.12 Ampio rinnovamento degli oggetti**

- Sono stati modificati attributi e nomi degli oggetti.
- Sono stati aggiunti nuovi equipaggiamenti per i personaggi e pezzi unici.
- Sono stati aggiunti oggetti speciali come icone.

# 3. Sistema di sicurezza in Sacred Online

Sacred 1.7 inaugura un nuovo sistema di sicurezza permanente per il gioco online che controlla i dati di tutti gli personaggi e individua quelli che sono stati oggetto di cheat (trucchi).

Quando il sistema individua un cheat, il personaggio "truccato" è automaticamente sconnesso dalla partita e viene ammonito con il "cartellino giallo"; se viene nuovamente scoperto a utilizzare trucchi, il personaggio riceve il "cartellino rosso" ed è disabilitato a tempo indefinito.

Se l'account con il personaggio sanzionato viene nuovamente scoperto a utilizzare un cheat, sarà disabilitato per un mese.

# 4. Modifiche e regolazioni tecniche

Questo elenco contiene tutte le modifiche apportate dalla versione 1.6.6. È possibile che alcuni errori siano stati salvati con i personaggi o con le partite salvate. Per favore, ricorda che questi errori possono ripetersi caricando una partita salvata o continuando a giocare con un vecchio personaggio.

#### 4.1 Partita individuale e gioco in rete e Internet

- Risolto il problema che a volte permetteva di attaccare gli NPC (personaggi controllati dal computer) nelle missioni principali o secondarie.
- Corretto l'aumento di livello che si verificava apprendendo dalle rune oltre il 255.
- Ora è possibile raccogliere oggetti specifici premendo ALT e cliccando con il pulsante sinistro del mouse quando per terra c'è un gran numero di oggetti.
- Sono state apportate diverse modifiche alle missioni principali e secondarie.
- I testi non andranno più nella categoria "Nemici" quando sono letti da una pergamena o un libro.
- È stata modificata la presentazione delle icone di resistenza. In qualche caso l'icona corrispondente scompariva quando si equipaggiava un oggetto con una resistenza.
- È stato modificato il colore dei nomi degli oggetti.
- Risolto il problema che, a volte, faceva sì che i cavalli di Shaddar'Rim apparissero senza cavaliere.
- Ora il cavallo accompagna il tuo personaggio quando accede a una sala di gioco di un livello di difficoltà superiore.
- Regolati gli effetti di tutti i movimenti speciali (Respirazione critica, -3% di vita quando si riceve un colpo, ecc.)
- L'aura che alcune pozioni e alcuni incantesimi conferiscono al personaggio (es.: dopo aver bevuto una pozione del Mentore) scomparirà quando si torna a giocare o quando si carica una partita salvata.
- Risolto il problema che faceva sì che, a volte, gli oggetti brillassero a intermittenza sulla testa del personaggio quando lo zaino era pieno.
- Corretto il ritorno al desktop che si verificava casualmente lanciando un incantesimo sull'immagine di un personaggio della squadra.
- Il nome degli oggetti e i valori di danno appariranno nell'ordine corretto.
- Il bonus di danno fornito dalle statue ora avrà effetto negli incantesimi.
- Nel registro del gioco compariranno le immagini e le statistiche degli avversari.
- Saranno visualizzate correttamente le proprietà del quarto compagno di viaggio del tuo personaggio.
- L'elfo silvano e l'elfo oscuro possono portare occhiali da sole, una delle cosiddette "uova di Pasqua" ("easter egg" in inglese).
- Risolto il problema che si verificava utilizzando l'incantesimo *Veloce come un lampo,*  che stabiliva una velocità fissa per il personaggio.
- Il personaggio non si muove finché si tiene premuto CTRL. Questo poteva verificarsi quando si sparava a un avversario fuori del campo di visuale (dietro un albero, per esempio).
- La novizia non apparirà più fuori della barriera magica.
- Le informazioni sulla squadra del tuo personaggio all'interno dello zaino saranno visualizzate correttamente su schermo quando porti oggetti che appartengono a equipaggiamenti diversi.
- Gli avversari che hanno subito incantesimi di trasformazione non attaccheranno più normalmente.
- Le resistenze di avversari di alto livello ora funzionano come previsto.

#### 4.2 Partita individuale

- Sono stati risolti diversi problemi (oggetti di missione che scomparivano, NPC che potevano venire attaccati) nelle missioni secondarie.
- Non si possono più mettere i personaggi del gioco nello zaino come se fossero oggetti.
- La finestra del tutorial non apparirà più nel menu principale se si esce dal gioco mentre è aperta.
- Risolto il problema che si verificava quando la finestra del tutorial si mescolava con il registro.

#### 4.3 Gioco in rete e Internet

- Sono stati risolti tutti i problemi noti di sconnessione.
- La nebbia di guerra resta associata al personaggio; ciò significa che (in modalità Giocatore singolo, Internet e Gioco in rete) saranno mantenute le zone della mappa che sono già state esplorate.
- Risolto il problema che faceva scomparire o cambiare i nomi dei personaggi nel gioco in rete o nella modalità Server dedicato.
- È aumentata la memoria fisica per i personaggi, per evitare la perdita degli oggetti del loro zaino.
- Sono stati risolti tutti i problemi noti riguardanti i router e i firewall. **Nota:** se vuoi giocare in rete devi configurare il tuo router/firewall e aprire sia le porte TCP 2005-2010 (porte predefinite) sia la porta 7064 (nuova lobby della versione 1.7) e la porta 12300 (vecchia lobby della versione 1.6.6).
- Risolto il problema che impediva di creare una partita nella modalità Partite libere se avevi giocato in precedenza nella modalità Server dedicato.
- Non si può più lanciare su altri giocatori l'incantesimo Morte risvegliata della Vampiressa.
- È stato modificato il tempo di rigenerazione degli avversari morti.
- Risolto il problema che faceva restare attiva la partita anche se appariva il messaggio "Connessione persa".
- Sono stati risolti i problemi individuati quando si gioca con i cavalli.
- Non si può più riscattare ripetutamente il Serafino nella zona iniziale per guadagnare più rune.
- La funzione "Classifica oggetti" nello zaino ha ora un ritardo di due secondi; si evita così di dover premere il pulsante ripetutamente, cosa che poteva provocare ritardi.
- Risolto il problema che provocava la sparizione o la modifica di alcuni oggetti dello zaino.
- Il fuoco del drago sarà ora visibile a tutti i giocatori nel server (finora era visibile solo per il giocatore che saltava per primo sul drago).
- Gli avversari non portavano armi se il client del giocatore entrava per primo in una regione o in un settore. Questo problema è stato risolto.
- In qualche caso, quando un personaggio entrava in Sacred Online, non venivano visualizzati alcuni oggetti dell'armatura (per esempio, l'elmo del mago era invisibile e doveva equipaggiarlo di nuovo).